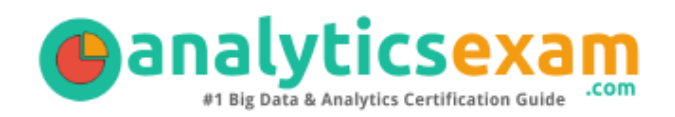

# Qlik QSSA2022

QLIK SENSE SYSTEM ADMINISTRATOR CERTIFICATION QUESTIONS & ANSWERS

Exam Summary – Syllabus – Questions

 $\overline{a}$ 

**QSSA2022**

**[Qlik Sense System Administrator](https://www.qlik.com/us/services/training/certifications-and-qualifications) 50 Questions Exam – 60% Cut Score – Duration of 120 minutes**

www.AnalyticsExam.Com

### **Table of Contents**

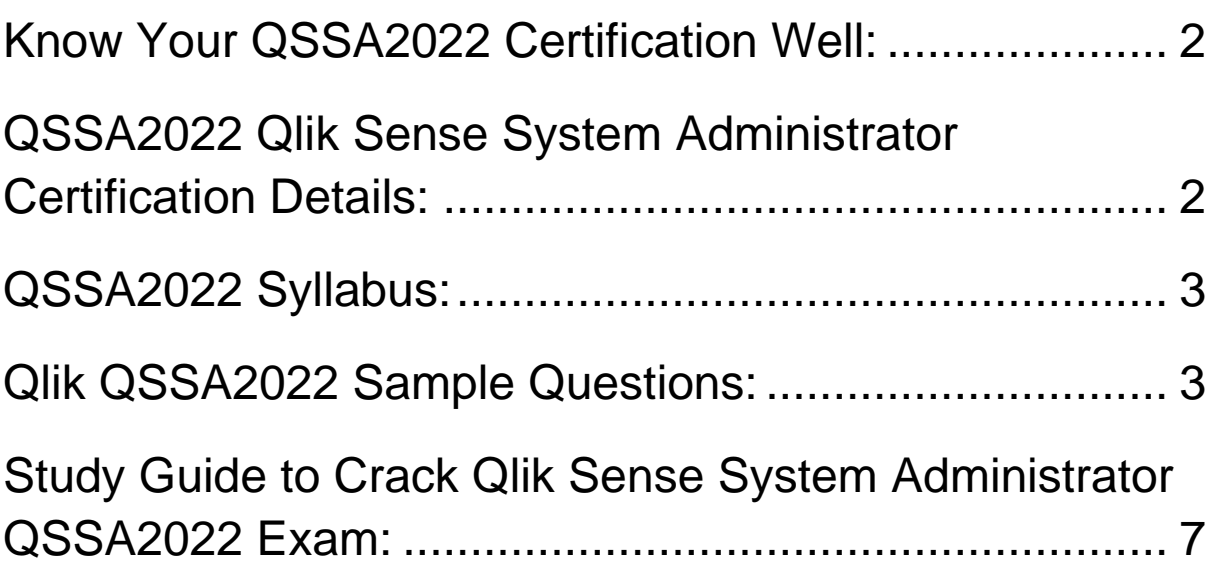

### <span id="page-2-0"></span>Know Your QSSA2022 Certification Well:

The QSSA2022 is best suitable for candidates who want to gain knowledge in the Qlik Sense. Before you start your QSSA2022 preparation you may struggle to get all the crucial Qlik Sense System Administrator materials like QSSA2022 syllabus, sample questions, study guide.

But don't worry the QSSA2022 PDF is here to help you prepare in a stress free manner.

The PDF is a combination of all your queries like-

- What is in the QSSA2022 syllabus?
- How many questions are there in the QSSA2022 exam?
- Which Practice test would help me to pass the QSSA2022 exam at the first attempt?

Passing the QSSA2022 exam makes you Qlik Sense System Administrator. Having the Qlik Sense System Administrator certification opens multiple opportunities for you. You can grab a new job, get a higher salary or simply get recognition within your current organization.

# <span id="page-2-1"></span>QSSA2022 Qlik Sense System Administrator Certification Details:

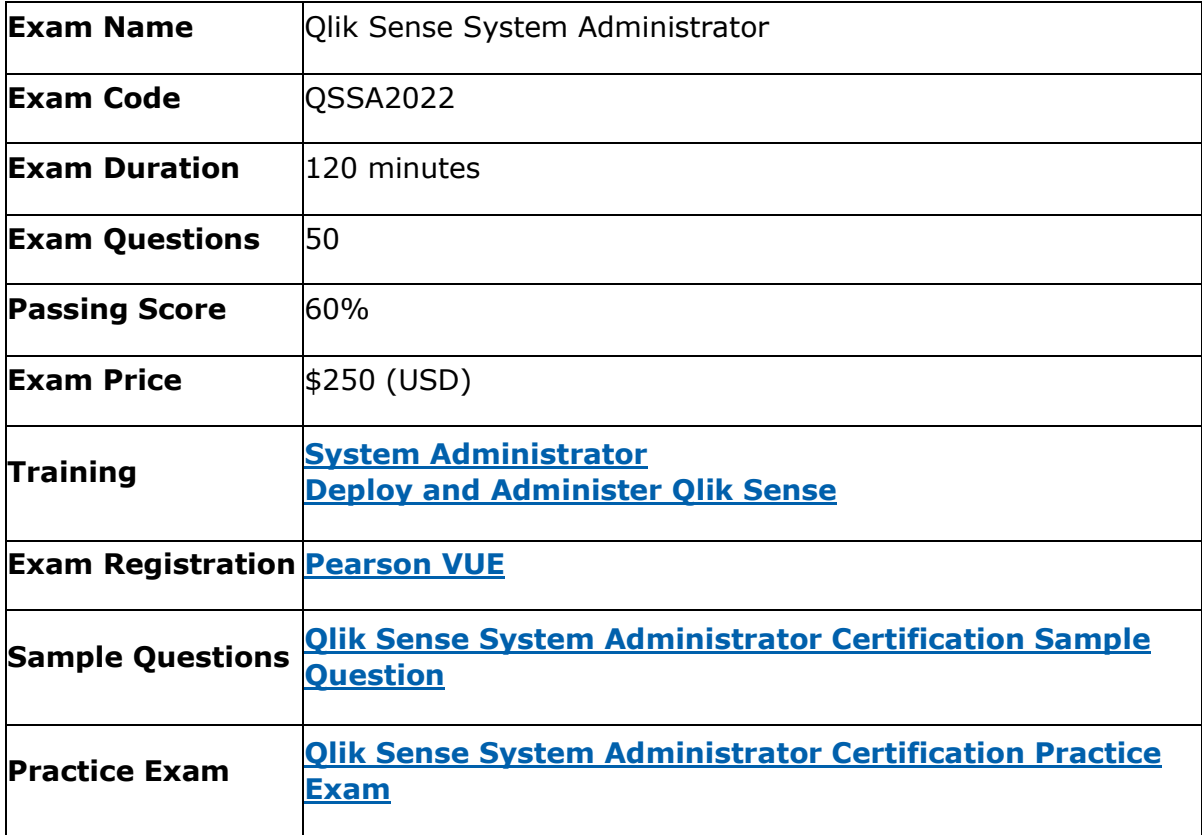

# <span id="page-3-0"></span>QSSA2022 Syllabus:

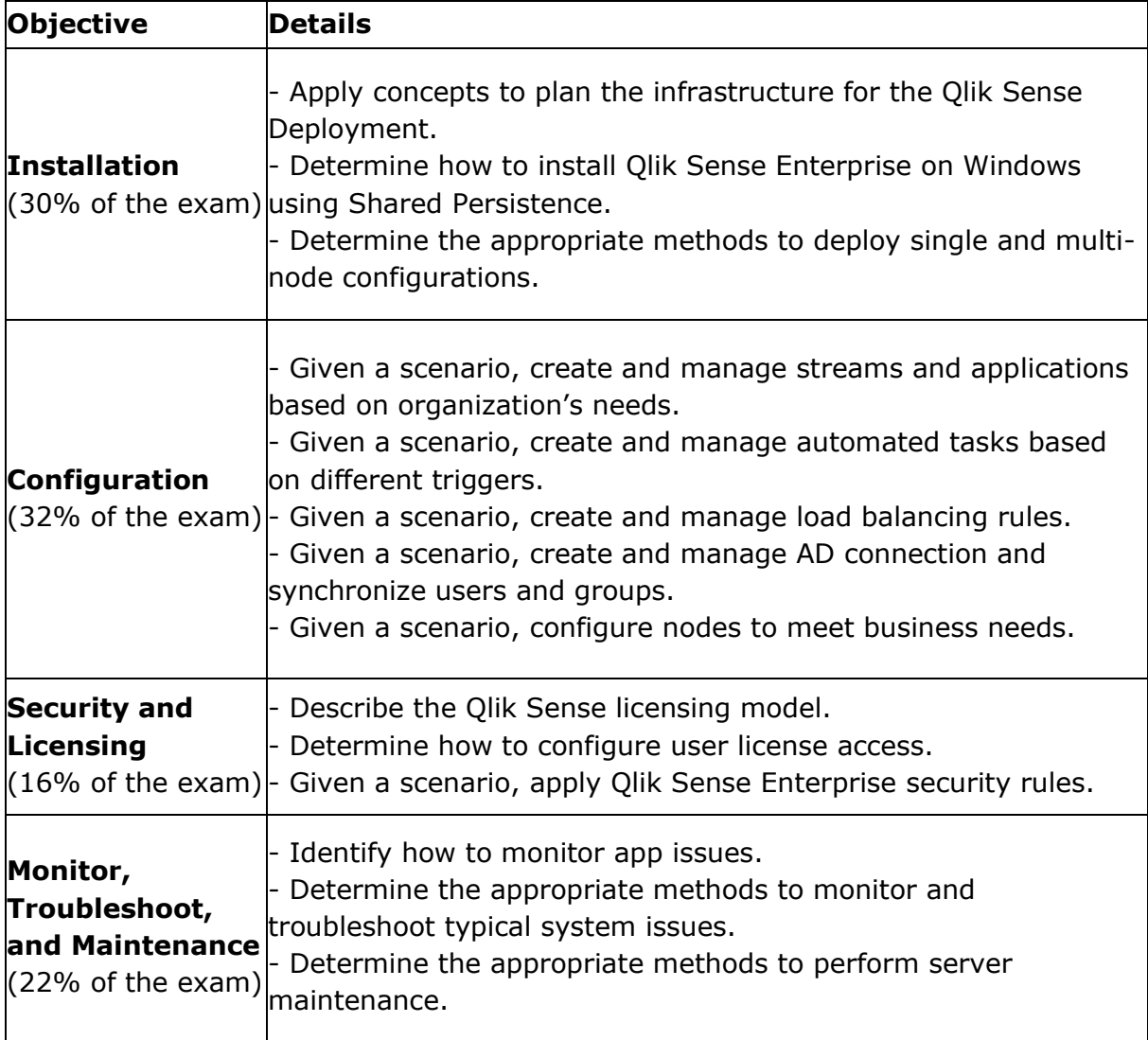

### <span id="page-3-1"></span>Qlik QSSA2022 Sample Questions:

### **Question: 1**

A system administrator needs to automate the Qlik Sense Enterprise upgrade process. Which syntax should the administrator use?

- a) Qlik\_Sense\_setup.exe -s installdir="cArnycustompath" rimnode=1
- b) Qlik\_Sense\_setup.exe -s skipstartservices=0
- c) Qlik\_Sense\_setup.exe -s spc="Vconfigpath\spc.cfg"
- d) Qlik\_Sense\_setup.exe -s rimnode=1 rimnodetype=complete

**Answer: b**

#### **Question: 2**

Which three roles would provide access to the ArchivedLogsFolder and the ServerLogFolder default data connections in the Qlik Management Console?

(Select three)

- a) AuditAdmin
- b) SecurityAdmin
- c) DeploymentAdmin
- d) RootAdmin
- e) ContentAdmin

**Answer: b, d, e**

#### **Question: 3**

A company has Qlik Sense streams based on departments. Users must NOT be able to access apps from streams of other departments.

A user has recently moved from Sales to Marketing. The domain administrator correctly updates the user's group membership in Active Directory.

How should the system administrator confirm that the user can NO longer access the apps in the Sales stream?

- a) In the QMC, from the Start menu, select Users Highlight the user's name, click Edit, and then select Owned items and view the audit
- b) In the QMC, from the Start menu, select Streams Highlight Marketing, click Edit, and then select User Access and view the audit
- c) In the QMC, from the Start menu, select Streams Highlight Sales, click Edit, and then select User Access and view the audit
- d) In the QMC, from the Start menu, select Users Highlight the user's name, click Edit, and then select User Access and view the audit

#### **Answer: c**

#### **Question: 4**

An Active Directory (AD) contains a large number of objects. To prevent performance issues, the system administrator needs to limit the synchronization of users and groups. The administrator has an existing user directory connector (UDC).

Which is the most efficient approach for the administrator to limit the synch?

- a) Apply an appropriate LDAP filter in the existing AD UDC
- b) Export the required users and groups from AD to an xls file and set up a new UDC against the xls file
- c) Add the required users and groups string(s) to the existing LDAP connection path
- d) Create a new generic LDAP UDC

#### **Answer: a**

#### **Question: 5**

A Qlik Sense site consists of a single server that runs at approximately 50% of capacity. The Qlik Sense service has recently been upgraded in the organization's criticality matrix.

The following new requirements must be met:

- The site must be designed for high availability
- Routine maintenance on a server should NOT impact performance
- A server can have OS patches installed without affecting performance
- A component of a server can be replaced/upgraded without affecting performance

Which two steps should the administrator take to meet these requirements?

(Select two)

- a) Configure a reverse proxy to distribute user traffic
- b) Create a second Qlik Sense site with two nodes
- c) Set up a Windows Cluster to distribute user traffic
- d) Configure a network load balancer to distribute user traffic
- e) Add a rim node to the existing Qlik Sense site

**Answer: d, e**

#### **Question: 6**

A user creates a 64-bit ODBC data source to access a Microsoft Access 2016 database on the Qlik Sense server.

In the past, the user has successfully created a Microsoft SQL Server data connection. After creating a new app in the Qlik Sense hub, the user selects Add Data, then ODBC. The new User DSN is NOT visible.

What is causing this issue?

- a) The user did NOT create an OLE DB User DSN to the database
- b) The user did NOT enter the username and password for the ODBC connection
- c) The user did NOT select the proper driver when creating the ODBC User DSN
- d) The user did NOT select the 64-bit System DSN

**Answer: c**

#### **Question: 7**

A system administrator forgets to check Export the private key when creating a backup of the certificates. What is the result when the system administrator restores the environment?

- a) Restoring the certificate succeeds, and a new key must be created
- b) Restoring the certificate fails, and a new key must be created
- c) Restoring the certificate succeeds, but the certificate fails to work properly
- d) Restoring the certificate succeeds and the certificate works properly

#### **Answer: c**

#### **Question: 8**

A system administrator must implement authentication and authorization for a Qlik Sense environment in which of the following conditions are present:

- The user attributes are stored in the company's OpenLDAP serve

- Windows authentication is NOT allowed
- External access to the Qlik Sense environment is NOT required

Which methodology should the system administrator use to set u! authentication?

- a) A user directory connector must be set up to connect to the LDAP server
- b) The LDAP server login page must be used and a virtual proxy must be set up to accept header authentication
- c) The LDAP server login page must be used and SAML authentication must be defined in the virtual proxy
- d) A login page must be created that checks the credentials against the LDAP secret and uses web ticketing

**Answer: d**

#### **Question: 9**

A system administrator must move an app from a development environment to a production environment. The administrator exports the app from development and imports it into production successfully. The app is visible on the hub.

When the system administrator tries to initiate a reload task, it fails with the following error in the script log:

"Error: Connection not found: FolderConnection".

In the Qlik Management Console, the administrator notices that the FolderConnection is NOT shown. How should the system administrator fix this issue?

- a) Open the app without data and then reload it
- b) Create the data connections used in the script
- c) Rebuild the script with new data connections
- d) Open the app in Qlik Sense Desktop, save the app, then import that app into production

#### **Answer: b**

#### **Question: 10**

A user plans to use an extension in Qlik Sense and must get the extension into the environment. How should the administrator accomplish this task?

- a) Unzip the extension in the environment and place the contents in StaticContent\Extensions located in the shared folder location
- b) Unzip the extension and then import the files via the QMC
- c) Import the extension into the environment via an API call. Unzip file contents to StaticContent\Extensions located in the shared folder location
- d) Import the extension into the environment via the Qlik Management Console 0 (QMC)

#### **Answer: d**

# <span id="page-7-0"></span>Study Guide to Crack Qlik Sense System Administrator QSSA2022 Exam:

- Getting details of the QSSA2022 syllabus, is the first step of a study plan. This pdf is going to be of ultimate help. Completion of the syllabus is must to pass the QSSA2022 exam.
- Making a schedule is vital. A structured method of preparation leads to success. A candidate must plan his schedule and follow it rigorously to attain success.
- Joining the Qlik provided training for QSSA2022 exam could be of much help. If there is specific training for the exam, you can discover it from the link above.
- Read from the QSSA2022 sample questions to gain your idea about the actual exam questions. In this PDF useful sample questions are provided to make your exam preparation easy.
- Practicing on QSSA2022 practice tests is must. Continuous practice will make you an expert in all syllabus areas.

### **Reliable Online Practice Test for QSSA2022 Certification**

Make AnalyticsExam.Com your best friend during your Qlik Sense System Administrator exam preparation. We provide authentic practice tests for the QSSA2022 exam. Experts design these online practice tests, so we can offer you an exclusive experience of taking the actual QSSA2022 exam. We guarantee you 100% success in your first exam attempt if you continue practicing regularly. Don't bother if you don't get 100% marks in initial practice exam attempts. Just utilize the result section to know your strengths and weaknesses and prepare according to that until you get 100% with our practice tests. Our evaluation makes you confident, and you can score high in the QSSA2022 exam.

### **Start Online Practice of QSSA2022 Exam by Visiting URL**

**[https://www.analyticsexam.com/qlik-certification/qssa2022-qlik](https://www.analyticsexam.com/qlik-certification/qssa2022-qlik-sense-system-administrator)[sense-system-administrator](https://www.analyticsexam.com/qlik-certification/qssa2022-qlik-sense-system-administrator)**